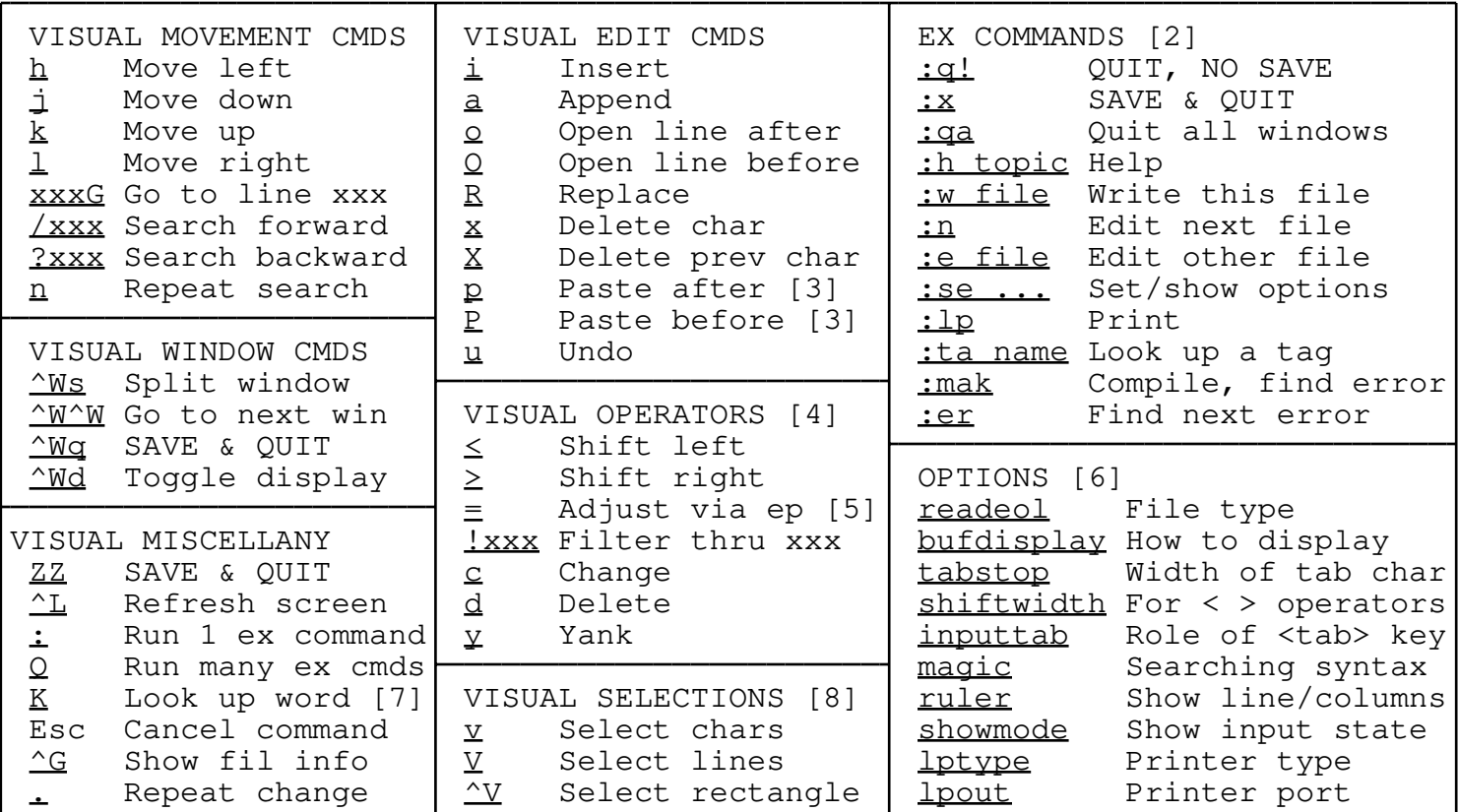

NOTES:

- 1) This is not a complete list of commands and options. I just tried to fit the most interesting and useful items in the smallest possible space. Control characters are represented as a caret and a letter; e.g., ^X means <Control−X>.
- 2) All ex command begin with a ':' keystroke, and end with a carriage return. Try :help ex for more information.
- 3) Most commands which delete or change text will save the old text in a cut buffer before making the change. The **p** and **P** commands copy text from the cut buffer back into the file.
- 4) Operator commands are normally followed by a movement command; the operator then acts on the text between the cursor's original position, and the position that the movement command would move it to. For example, "d24G" deletes all lines between the current line and line 24. Alternatively, you could use a VISUAL SELECTION command and some movement commands to highlight text, and then hit the operator to act on that text.
- 5) The **=** operator sends text through an external filter program, named by the equalprg option.
- 6) Options are accessed via the :set command.
- 7) The **K** command runs the program named by the keywordprg option; as an argument, it passes whatever word the cursor is on. This can provide convenient access to an on−line manual.
- 8) The visual selection commands can be by hitting the <Esc> key.